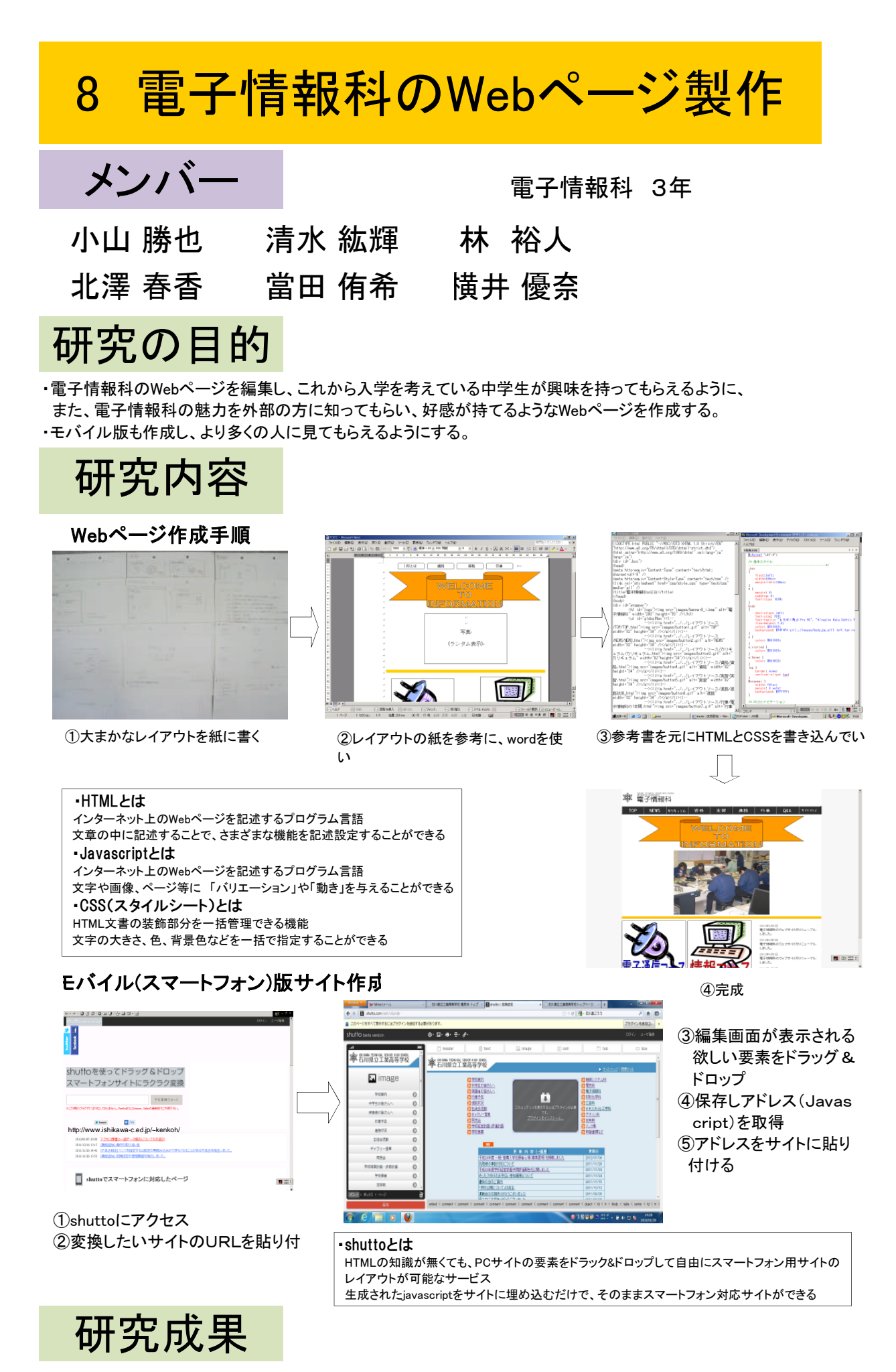

中学生の立場から見て、科の魅力が十分にWebページを作ることができたと思う レイアウトのイメージ通りのサイトができて、よかった。